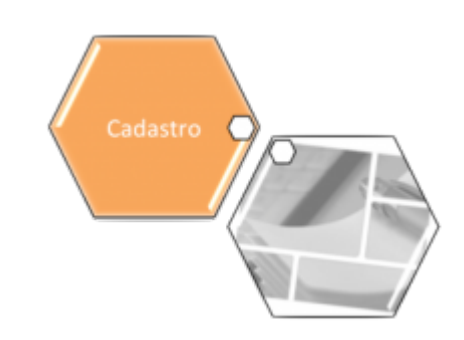

## **Módulo Cadastro**

Neste módulo é mantida a base dos dados de identificação dos pontos físicos das ligações de água e de coleta de esgoto, bem como sua vinculação com as tabelas básicas de alimentação do sistema: categoria de usuários; tipos de serviços utilizados; classe de tarifas; distritos/setores de abastecimento, bacia de esgotamento, município e regionais a que pertencem, bem como os dados de identificação dos usuários, pessoas físicas ou jurídicas, endereços da ligação e de cobrança e forma de cobrança.

O Módulo de **Cadastro** de ligações irá prover e permitir a vinculação com o cadastro imobiliário do município, e com a Companhia de Eletricidade do Estado, contendo em cada registro referente a um imóvel (ponto de ligação/usuário) campo(s) específico(s) com a chave de identificação deste no cadastro imobiliário do município, e o número do contrato do cadastro da companhia de eletricidade, de modo que se possa obter a captura ou registro de elementos básicos comuns que possam ser utilizados no sistema de faturamento, tais como: padrão do imóvel ou sua classificação na planta de valores, área construída, medida da testada do imóvel, entre outros.

O Módulo de Cadastro contém os seguintes submódulos, e as empresas usarão aqueles que atenderem às suas necessidades, ou seja, cada empresa monta o seu **Menu** de funcionalidades:

- **[Funcionalidade de Envio de SMS](https://www.gsan.com.br/doku.php?id=treinamentos:livre:processos:envio_sms_email)**
- **[Arquivos para BBL](https://www.gsan.com.br/doku.php?id=ajuda:arquivos_para_bbl)**
	- **[Gerar Arquivo Texto Dados Cadastrais](https://www.gsan.com.br/doku.php?id=ajuda:gerar_arquivo_texto_dados_cadastrais)**
	- **[Gerar Arquivo Texto de Ligações com Hidrômetro](https://www.gsan.com.br/doku.php?id=ajuda:gerar_arquivo_texto_de_ligacoes_com_hidrometro)**
- **[Atualização Cadastral Dispositivo Móvel](https://www.gsan.com.br/doku.php?id=ajuda:mobile:atucad)**
	- **[Atualizar Dados Cadastrais para Imóveis Inconsistentes](https://www.gsan.com.br/doku.php?id=ajuda:atualizar_dados_cadastrais_para_imoveis_inconsistentes)**
	- **[Atualizar Dados Cadastrais Via Movimento](https://www.gsan.com.br/doku.php?id=ajuda:atualizar_dados_cadastrais_via_movimento)**
	- **[Consultar Dados Cadastrais Via Movimento](https://www.gsan.com.br/doku.php?id=ajuda:consultar_dados_cadastrais_via_movimento)**
	- **[Consultar Arquivo Texto](https://www.gsan.com.br/doku.php?id=ajuda:consultar_arquivo_texto)**
	- **[Consultar Imóveis Ambiente Pre-Gsan](https://www.gsan.com.br/doku.php?id=ajuda:consultar_imoveis_ambiente_pre-gsan)**
	- **[Consultar Migração dos Setores/Quadra Atualização Cadastral](https://www.gsan.com.br/doku.php?id=ajuda:consultar_migracao_dos_setores_quadra_atualizacao_cadastral)**
	- **[Consultar Roteiro Dispositivo Móvel](https://www.gsan.com.br/doku.php?id=ajuda:consultar_roteiro_dispositivo_movel)**
	- **[Efetuar Digitação de Dados para Atualização Cadastral](https://www.gsan.com.br/doku.php?id=ajuda:efetuar_digitacao_de_dados_para_atualizacao_cadastral)**
	- **[Gerar Arquivo Texto](https://www.gsan.com.br/doku.php?id=ajuda:gerar_arquivo_texto)**
	- **[Gerar Diferença Arquivo Texto](https://www.gsan.com.br/doku.php?id=ajuda:gerar_diferenca_arquivo_texto)**
	- **[Gerar Roteiro Dispositivo Móvel](https://www.gsan.com.br/doku.php?id=ajuda:gerar_roteiro_dispositivo_movel)**
	- **[Gerar Tabelas Temporárias](https://www.gsan.com.br/doku.php?id=ajuda:gerar_tabelas_temporarias)**
	- **[Informar Tabelas Temporárias por Localidade](https://www.gsan.com.br/doku.php?id=ajuda:informar_tabelas_temporarias_por_localidade)**
	- **[Inserir Novos Logradouros Atualização Cadastral](https://www.gsan.com.br/doku.php?id=ajuda:inserir_novos_logradouros_atualizacao_cadastral)**
	- **[Liberar Localidade Atualização Cadastral](https://www.gsan.com.br/doku.php?id=ajuda:liberar_localidade_atualizacao_cadastral)**
	- **[Limpar Mensagem de Crítica para Atualização das Inscrições](https://www.gsan.com.br/doku.php?id=ajuda:limpar_mensagem_de_critica_para_atualizacao_das_inscricoes)**
- **[Processar Arquivo de Retorno](https://www.gsan.com.br/doku.php?id=ajuda:processar_arquivo_de_retorno)**
- **[Recepcionar Dados Imóveis Tablet para o GSAN](https://www.gsan.com.br/doku.php?id=ajuda:recepcionar_dados_imoveis_tablet_para_o_gsan)**
- **[Suspender Localidade Atualização Cadastral](https://www.gsan.com.br/doku.php?id=ajuda:suspender_localidade_atualizacao_cadastral)**
- **[Atualização Cadastral Simplificada](https://www.gsan.com.br/doku.php?id=ajuda:atualizacao_cadastral_simplificada) [Inserir Atualização Cadastral Simplificada](https://www.gsan.com.br/doku.php?id=ajuda:inserir_atualizacao_cadastral_simplificada)**
- **[Autorizar Imóveis com Inscrições Alteradas](https://www.gsan.com.br/doku.php?id=ajuda:autorizar_imoveis_com_inscricoes_alteradas)**
- **[Categoria e Subcategoria](https://www.gsan.com.br/doku.php?id=ajuda:categoria_e_subcategoria)**
	- **[Categoria](https://www.gsan.com.br/doku.php?id=ajuda:c#categoria_do_imovel)**
		- **[Inserir Categoria](https://www.gsan.com.br/doku.php?id=ajuda:inserir_categoria)**
		- **[Manter Categoria](https://www.gsan.com.br/doku.php?id=ajuda:manter_categoria)**
	- **[Subcategoria](https://www.gsan.com.br/doku.php?id=ajuda:s#subcategoria)**
		- **[Inserir Subcategoria](https://www.gsan.com.br/doku.php?id=ajuda:inserir_subcategoria)**
		- **[Manter Subcategoria](https://www.gsan.com.br/doku.php?id=ajuda:manter_subcategoria)**
- **[Cliente](https://www.gsan.com.br/doku.php?id=ajuda:cliente)**
	- **[Atualizar Cliente do Ambiente Virtual](https://www.gsan.com.br/doku.php?id=ajuda:atualizar_cliente_do_ambiente_virtual)**
	- **[Consulta de Quantidade de Acessos à Base da Receita Federal](https://www.gsan.com.br/doku.php?id=ajuda:consulta_de_quantidade_de_acessos_a_base_da_receita_federal)**
	- **[Filtrar Clientes para Validação a Base Receita Federal](https://www.gsan.com.br/doku.php?id=ajuda:filtrar_clientes_para_validacao_a_base_receita_federal)**
	- **[Informar Descrição Genérica](https://www.gsan.com.br/doku.php?id=ajuda:informar_descricao_generica)**
	- **[Inserir Cliente](https://www.gsan.com.br/doku.php?id=ajuda:inserir_cliente)**
	- **[Manter Cliente](https://www.gsan.com.br/doku.php?id=ajuda:manter_cliente)**
	- **[Inserir Cliente Tipo](https://www.gsan.com.br/doku.php?id=ajuda:inserir_cliente_tipo)**
	- **[Manter Cliente Tipo](https://www.gsan.com.br/doku.php?id=ajuda:manter_cliente_tipo)**
	- **[Inserir Ramo de Atividade](https://www.gsan.com.br/doku.php?id=ajuda:inserir_ramo_de_atividade)**
	- **[Manter Ramo de Atividade](https://www.gsan.com.br/doku.php?id=ajuda:manter_ramo_de_atividade)**
	- **[Inserir Raça/Cor de Cliente](https://www.gsan.com.br/doku.php?id=ajuda:inserir_raca_cor_de_cliente)**
	- **[Manter Raça/Cor de Cliente](https://www.gsan.com.br/doku.php?id=ajuda:manter_raca_cor_de_cliente)**
- **[Dispositivo Móvel](https://www.gsan.com.br/doku.php?id=ajuda:dispositivo_movel)**
	- **[Upload Versão Dispositivo Móvel](https://www.gsan.com.br/doku.php?id=ajuda:upload_versao_dispositivo_movel)**
	- **[Upload Versão Sistemas Android](https://www.gsan.com.br/doku.php?id=ajuda:upload_versao_sistemas_android)**
- **[Efetuar Sorteio de Prêmios](https://www.gsan.com.br/doku.php?id=ajuda:efetuar_sorteio_de_premios)**
- **[Emitir Boletos](https://www.gsan.com.br/doku.php?id=ajuda:emitir_boletos)**
- **[Endereço](https://www.gsan.com.br/doku.php?id=ajuda:enderecogrupo)**
	- **[Bairro](https://www.gsan.com.br/doku.php?id=ajuda:bairro)**
		- **[Inserir Bairro](https://www.gsan.com.br/doku.php?id=ajuda:inserir_bairro)**
		- **[Manter Bairro](https://www.gsan.com.br/doku.php?id=ajuda:manter_bairro)**
	- **[Logradouro](https://www.gsan.com.br/doku.php?id=ajuda:logradouro)**
		- **[Inserir Logradouro](https://www.gsan.com.br/doku.php?id=ajuda:inserir_logradouro)**
		- **[Manter Logradouro](https://www.gsan.com.br/doku.php?id=ajuda:manter_logradouro)**
		- **[Inserir Logradouro Tipo](https://www.gsan.com.br/doku.php?id=ajuda:inserir_logradouro_tipo)**
		- **[Manter Logradouro Tipo](https://www.gsan.com.br/doku.php?id=ajuda:manter_logradouro_tipo)**
		- **[Manter Importância Logradouro Bairro](https://www.gsan.com.br/doku.php?id=ajuda:manter_importancia_logradouro_bairro)**
	- **[CEP](https://www.gsan.com.br/doku.php?id=ajuda:cep)**
		- **[Inserir CEP](https://www.gsan.com.br/doku.php?id=ajuda:inserir_cep)**
		- **[Manter CEP](https://www.gsan.com.br/doku.php?id=ajuda:manter_cep)**
- **[Importar Cep Correios](https://www.gsan.com.br/doku.php?id=ajuda:importar_cep_correios)**
	- **[Liberar os Logradouros para Atualização no GSAN](https://www.gsan.com.br/doku.php?id=ajuda:liberar_os_logradouros_para_atualizacao_no_gsan)**
- **[Entidade Beneficente](https://www.gsan.com.br/doku.php?id=ajuda:entidade_beneficente)**
	- **[Inserir Entidade Beneficente](https://www.gsan.com.br/doku.php?id=ajuda:inserir_entidade_beneficente)**
	- **[Manter Entidade Beneficente](https://www.gsan.com.br/doku.php?id=ajuda:manter_entidade_beneficente)**
- **[Fonte Abastecimento](https://www.gsan.com.br/doku.php?id=ajuda:fonte_abastecimento)**
	- **[Inserir Fonte Abastecimento](https://www.gsan.com.br/doku.php?id=ajuda:inserir_fonte_abastecimento)**
	- **[Manter Fonte Abastecimento](https://www.gsan.com.br/doku.php?id=ajuda:manter_fonte_abastecimento)**
- **[Funcionário](https://www.gsan.com.br/doku.php?id=ajuda:funcionario)**
	- **[Inserir Cargo do Funcionário](https://www.gsan.com.br/doku.php?id=ajuda:inserir_cargo_do_funcionario)**
	- **[Manter Cargo do Funcionário](https://www.gsan.com.br/doku.php?id=ajuda:manter_cargo_do_funcionario)**
	- **[Inserir Funcionário](https://www.gsan.com.br/doku.php?id=ajuda:inserir_funcionario)**
	- **[Manter Funcionário](https://www.gsan.com.br/doku.php?id=ajuda:manter_funcionario)**
- **[Geográfico](https://www.gsan.com.br/doku.php?id=ajuda:geografico)**
	- **[Inserir Município](https://www.gsan.com.br/doku.php?id=ajuda:inserir_municipio)**
	- **[Manter Município](https://www.gsan.com.br/doku.php?id=ajuda:manter_municipio)**
- **[Gerar Boletim de Custo Atualização Cadastral](https://www.gsan.com.br/doku.php?id=ajuda:gerar_boletim_de_custo_atualizacao_cadastral)**
- **[Imóvel](https://www.gsan.com.br/doku.php?id=ajuda:imovel)**
	- **[Atualizar Fator Cobrança TCL](https://www.gsan.com.br/doku.php?id=ajuda:atualizar_fator_cobranca_tcl)**
	- **[Consultar Imóvel](https://www.gsan.com.br/doku.php?id=ajuda:consultar_imovel)**
	- **[Alterar Inscrição de Imóvel](https://www.gsan.com.br/doku.php?id=ajuda:alterar_inscricao_de_imovel)**
	- **[Autorização para Doação Mensal](https://www.gsan.com.br/doku.php?id=ajuda:autorizacao_para_doacao_mensal)**
		- **[Inserir Autorização para Doação Mensal](https://www.gsan.com.br/doku.php?id=ajuda:inserir_autorizacao_para_doacao_mensal)**
		- **[Manter Autorização para Doação Mensal](https://www.gsan.com.br/doku.php?id=ajuda:manter_autorizacao_para_doacao_mensal)**
	- **[Consultar Atualizações Subsistema](https://www.gsan.com.br/doku.php?id=ajuda:consultar_atualizacoes_subsistema)**
	- **[Consultar Histórico Programa Especial](https://www.gsan.com.br/doku.php?id=ajuda:consultar_historico_programa_especial)**
	- **[Consultar Relação Cliente e Imóvel](https://www.gsan.com.br/doku.php?id=ajuda:consultar_relacao_cliente_e_imovel)**
	- **[Informar Economia](https://www.gsan.com.br/doku.php?id=ajuda:informar_economia)**
	- **[Informar Ocorrência Cadastro Anormalidade Imóvel](https://www.gsan.com.br/doku.php?id=ajuda:informar_ocorrencia_cadastro_anormalidade_imovel)**
	- **[Informar Situação de Cobrança do Imóvel](https://www.gsan.com.br/doku.php?id=ajuda:informar_situacao_de_cobranca_do_imovel) \* [Inserir Faixa Área Construída](https://www.gsan.com.br/doku.php?id=ajuda:inserir_faixa_area_construida)**
	- **[Manter Faixa Área Construída](https://www.gsan.com.br/doku.php?id=ajuda:manter_faixa_area_construida)**
	- **[Inserir Faixa Volume Piscina](https://www.gsan.com.br/doku.php?id=ajuda:inserir_faixa_volume_piscina)**
	- **[Manter Faixa Volume Piscina](https://www.gsan.com.br/doku.php?id=ajuda:manter_faixa_volume_piscina)**
	- **[Inserir Faixa Volume Reservatório](https://www.gsan.com.br/doku.php?id=ajuda:inserir_faixa_volume_reservatorio)**
	- **[Manter Faixa Volume Reservatório](https://www.gsan.com.br/doku.php?id=ajuda:manter_faixa_volume_reservatorio)**
	- **[Inserir Imóvel](https://www.gsan.com.br/doku.php?id=ajuda:inserir_imovel)**
	- **[Manter Imóvel](https://www.gsan.com.br/doku.php?id=ajuda:manter_imovel)**
	- **[Inserir Imóvel Perfil](https://www.gsan.com.br/doku.php?id=ajuda:inserir_imovel_perfil)**
	- **[Manter Imóvel Perfil](https://www.gsan.com.br/doku.php?id=ajuda:manter_imovel_perfil)**
	- **[Inserir Imóvel em Programa Especial](https://www.gsan.com.br/doku.php?id=ajuda:inserir_imovel_em_programa_especial)**
	- **[Manter Imóvel em Programa Especial](https://www.gsan.com.br/doku.php?id=ajuda:manter_imovel_em_programa_especial)**
	- **[Reativar Imóveis Excluídos](https://www.gsan.com.br/doku.php?id=ajuda:reativar_imoveis_excluidos)**
	- **[Registrar Movimento Programa Especial](https://www.gsan.com.br/doku.php?id=ajuda:registrar_movimento_programa_especial)**
	- **[Situação do Imóvel](https://www.gsan.com.br/doku.php?id=ajuda:situacao_do_imovel)**
		- **[Consultar Situação Imóvel](https://www.gsan.com.br/doku.php?id=ajuda:consultar_situacao_imovel)**
		- **[Inserir Situação do Imóvel](https://www.gsan.com.br/doku.php?id=ajuda:inserir_situacao_do_imovel)**
	- **[Suspender Imóvel em Programa Especial](https://www.gsan.com.br/doku.php?id=ajuda:suspender_imovel_em_programa_especial)**
	- **[Tabelas Auxiliares](https://www.gsan.com.br/doku.php?id=ajuda:tabelas_auxiliares)**
		- **[Inserir Atividade](https://www.gsan.com.br/doku.php?id=ajuda:inserir_atividade)**
		- **[Manter Atividade](https://www.gsan.com.br/doku.php?id=ajuda:manter_atividade)**
- **[Inserir Equipamento Especial](https://www.gsan.com.br/doku.php?id=ajuda:inserir_equipamento_especial)**
- **[Manter Equipamento Especial](https://www.gsan.com.br/doku.php?id=ajuda:manter_equipamento_especial)**
- **[Inserir Ligação de Esgoto Caixa de Inspeção](https://www.gsan.com.br/doku.php?id=ajuda:inserir_ligacao_de_esgoto_caixa_de_inspecao)**
- **[Manter Ligação de Esgoto Caixa de Inspeção](https://www.gsan.com.br/doku.php?id=ajuda:manter_ligacao_de_esgoto_caixa_de_inspecao)**
- **[Inserir Ligação de Esgoto Destino de Águas Pluviais](https://www.gsan.com.br/doku.php?id=ajuda:inserir_ligacao_de_esgoto_destino_de_aguas_pluviais)**
- **[Manter Ligação de Esgoto Destino de Águas Pluviais](https://www.gsan.com.br/doku.php?id=ajuda:manter_ligacao_de_esgoto_destino_de_aguas_pluviais)**
- **[Inserir Ligação de Esgoto Destino Dejetos](https://www.gsan.com.br/doku.php?id=ajuda:inserir_ligacao_de_esgoto_destino_dejetos)**
- **[Manter Ligação de Esgoto Destino Dejetos](https://www.gsan.com.br/doku.php?id=ajuda:manter_ligacao_de_esgoto_destino_dejetos)**
- **[Inserir Ligação de Esgoto Esgotamento](https://www.gsan.com.br/doku.php?id=ajuda:inserir_ligacao_de_esgoto_esgotamento)**
- **[Manter Ligação de Esgoto Esgotamento](https://www.gsan.com.br/doku.php?id=ajuda:manter_ligacao_de_esgoto_esgotamento)**
- **[Inserir Motivo de Corte](https://www.gsan.com.br/doku.php?id=ajuda:inserir_motivo_de_corte)**
- **[Manter Motivo de Corte](https://www.gsan.com.br/doku.php?id=ajuda:manter_motivo_de_corte)**
- **[Inserir Perfil da Ligação de Esgoto](https://www.gsan.com.br/doku.php?id=ajuda:inserir_perfil_da_ligacao_de_esgoto)**
- **[Manter Perfil da Ligação de Esgoto](https://www.gsan.com.br/doku.php?id=ajuda:manter_perfil_da_ligacao_de_esgoto)**
- **[Inserir Posição de Ligação](https://www.gsan.com.br/doku.php?id=ajuda:inserir_posicao_de_ligacao)**
- **[Manter Posição de Ligação](https://www.gsan.com.br/doku.php?id=ajuda:manter_posicao_de_ligacao)**
- **[Inserir Tipo de Cobertura](https://www.gsan.com.br/doku.php?id=ajuda:inserir_tipo_de_cobertura)**
- **[Manter Tipo de Cobertura](https://www.gsan.com.br/doku.php?id=ajuda:manter_tipo_de_cobertura)**
- **[Inserir Tipo de Construção](https://www.gsan.com.br/doku.php?id=ajuda:inserir_tipo_de_construcao)**
- **[Manter Tipo de Construção](https://www.gsan.com.br/doku.php?id=ajuda:manter_tipo_de_construcao)**
- **[Inserir Tipo de Habitação](https://www.gsan.com.br/doku.php?id=ajuda:inserir_tipo_de_habitacao)**
- **[Manter Tipo de Habitação](https://www.gsan.com.br/doku.php?id=ajuda:manter_tipo_de_habitacao)**
- **[Inserir Tipo de Propriedade](https://www.gsan.com.br/doku.php?id=ajuda:inserir_tipo_de_propriedade)**
- **[Manter Tipo de Propriedade](https://www.gsan.com.br/doku.php?id=ajuda:manter_tipo_de_propriedade)**
- **[Transferir Imóveis para Logradouro Diferente](https://www.gsan.com.br/doku.php?id=ajuda:transferir_imoveis_para_logradouro_diferente)**
- **[Ocorrência de Cadastro](https://www.gsan.com.br/doku.php?id=ajuda:ocorrencia_de_cadastro)**
	- **[Inserir Ocorrência de Cadastro](https://www.gsan.com.br/doku.php?id=ajuda:inserir_ocorrencia_de_cadastro)**
	- **[Manter Ocorrência de Cadastro](https://www.gsan.com.br/doku.php?id=ajuda:manter_ocorrencia_de_cadastro)**
- **[Ligação de Esgoto Esgotamento](https://www.gsan.com.br/doku.php?id=ajuda:ligacao_de_esgoto_esgotamento)**
	- **[Inserir Ligação de Origem](https://www.gsan.com.br/doku.php?id=ajuda:inserir_ligacao_de_origem)**
	- **[Manter Ligação de Esgoto Esgotamento](https://www.gsan.com.br/doku.php?id=ajuda:manter_ligacao_de_esgoto_esgotamento)**
- **[Ligação Origem](https://www.gsan.com.br/doku.php?id=ajuda:ligacao_origem)**
	- **[Inserir Ligação de Esgoto Esgotamento](https://www.gsan.com.br/doku.php?id=ajuda:inserir_ligacao_de_esgoto_esgotamento)**
	- **[Manter Ligação de Origem](https://www.gsan.com.br/doku.php?id=ajuda:manter_ligacao_de_origem)**
- **[Localidade](https://www.gsan.com.br/doku.php?id=ajuda:localidade1)**
	- **[Inserir Perfil Quadra](https://www.gsan.com.br/doku.php?id=ajuda:inserir_perfil_quadra)**
	- **[Manter Perfil Quadra](https://www.gsan.com.br/doku.php?id=ajuda:manter_perfil_quadra)**
- **[Localização](https://www.gsan.com.br/doku.php?id=ajuda:localizacao)**
	- **[Unidade de Negócio](https://www.gsan.com.br/doku.php?id=ajuda:unidade_de_negocio)**
		- **[Inserir Unidade de Negócio](https://www.gsan.com.br/doku.php?id=ajuda:inserir_unidade_de_negocio)**
		- **[Manter Unidade de Negócio](https://www.gsan.com.br/doku.php?id=ajuda:manter_unidade_de_negocio)**
	- **[Gerência Regional](https://www.gsan.com.br/doku.php?id=ajuda:gerencia_regional)**
		- **[Inserir Gerência Regional](https://www.gsan.com.br/doku.php?id=ajuda:inserir_gerencia_regional)**
		- **[Manter Gerência Regional](https://www.gsan.com.br/doku.php?id=ajuda:manter_gerencia_regional)**
	- **[Localidade](https://www.gsan.com.br/doku.php?id=ajuda:localidade2)**
		- **[Inserir Localidade](https://www.gsan.com.br/doku.php?id=ajuda:inserir_localidade)**
		- **[Manter Localidade](https://www.gsan.com.br/doku.php?id=ajuda:manter_localidade)**
	- **[Setor Comercial](https://www.gsan.com.br/doku.php?id=ajuda:setor_comercial)**
- **[Inserir Setor Comercial](https://www.gsan.com.br/doku.php?id=ajuda:inserir_setor_comercial)**
- **[Manter Setor Comercial](https://www.gsan.com.br/doku.php?id=ajuda:manter_setor_comercial)**
- **[Quadra](https://www.gsan.com.br/doku.php?id=ajuda:quadra)**
	- **[Inserir Perfil Quadra](https://www.gsan.com.br/doku.php?id=ajuda:inserir_perfil_quadra)**
	- **[Manter Perfil Quadra](https://www.gsan.com.br/doku.php?id=ajuda:manter_perfil_quadra)**
	- **[Inserir Quadra](https://www.gsan.com.br/doku.php?id=ajuda:inserir_quadra)**
	- **[Manter Quadra](https://www.gsan.com.br/doku.php?id=ajuda:manter_quadra)**
- **[Rota](https://www.gsan.com.br/doku.php?id=ajuda:rota)**
	- **[Inserir Rota](https://www.gsan.com.br/doku.php?id=ajuda:inserir_rota)**
	- **[Manter Rota](https://www.gsan.com.br/doku.php?id=ajuda:manter_rota)**
- **[Sistema Parâmetro](https://www.gsan.com.br/doku.php?id=ajuda:sistema_parametro)**
	- **[Consultar Parâmetros do Sistema](https://www.gsan.com.br/doku.php?id=ajuda:consultar_parametros_do_sistema)**
	- **[Informar Parâmetros do Sistema](https://www.gsan.com.br/doku.php?id=ajuda:informar_parametros_do_sistema)**
	- **[Consultar Sistema Alteração Histórico](https://www.gsan.com.br/doku.php?id=ajuda:consultar_sistema_alteracao_historico)**
	- **[Inserir Sistema Alteração Histórico](https://www.gsan.com.br/doku.php?id=ajuda:inserir_sistema_alteracao_historico)**
	- **[Informar Mensagem do Sistema](https://www.gsan.com.br/doku.php?id=ajuda:informar_mensagem_do_sistema)**
	- **[Inserir Mensagem Sistema](https://www.gsan.com.br/doku.php?id=ajuda:inserir_mensagem_sistema)**
	- **[Inserir Empresa](https://www.gsan.com.br/doku.php?id=ajuda:inserir_empresa)**
	- **[Manter Empresa](https://www.gsan.com.br/doku.php?id=ajuda:manter_empresa)**
	- **[Inserir Feriado](https://www.gsan.com.br/doku.php?id=ajuda:inserir_feriado)**
	- **[Manter Feriado](https://www.gsan.com.br/doku.php?id=ajuda:manter_feriado)**
- **[Tarifa Social](https://www.gsan.com.br/doku.php?id=ajuda:tarifa_social)**
	- **[Cartão da Tarifa Social](https://www.gsan.com.br/doku.php?id=ajuda:cartao_da_tarifa_social)**
		- **[Inserir Cartão da Tarifa Social](https://www.gsan.com.br/doku.php?id=ajuda:inserir_cartao_da_tarifa_social)**
		- **[Manter Cartão da Tarifa Social](https://www.gsan.com.br/doku.php?id=ajuda:manter_cartao_da_tarifa_social)**
	- **[Dados da Tarifa Social](https://www.gsan.com.br/doku.php?id=ajuda:dados_da_tarifa_social)**
		- **[Consultar Dados Tarifa Social](https://www.gsan.com.br/doku.php?id=ajuda:consultar_dados_tarifa_social)**
		- **[Inserir Dados Tarifa Social](https://www.gsan.com.br/doku.php?id=ajuda:inserir_dados_tarifa_social)**
		- **[Inserir Dados Tarifa Social CAERR](https://www.gsan.com.br/doku.php?id=ajuda:inserir_dados_tarifa_social_-_caerr)**
		- **[Manter Dados Tarifa Social](https://www.gsan.com.br/doku.php?id=ajuda:manter_dados_tarifa_social)**
- **[Selecionar Comando Para Retirar Imóvel Tarifa Social](https://www.gsan.com.br/doku.php?id=ajuda:selecionar_comando_para_retirar_imovel_tarifa_social)**
- **[Transferir Imóveis para Logradouro Diferente](https://www.gsan.com.br/doku.php?id=ajuda:transferir_imoveis_para_logradouro_diferente)**
- **[Unidade Organizacional](https://www.gsan.com.br/doku.php?id=ajuda:unidade_organizacional)**
	- **[Inserir Unidade Organizacional](https://www.gsan.com.br/doku.php?id=ajuda:inserir_unidade_organizacional)**
	- **[Manter Unidade Organizacional](https://www.gsan.com.br/doku.php?id=ajuda:manter_unidade_organizacional)**
- **[Importação de Funcionário ou Material SAP](https://www.gsan.com.br/doku.php?id=ajuda:importacao_de_funcionario_ou_material_sap)**
- **[Dados Censitários](https://www.gsan.com.br/doku.php?id=ajuda:dados_censitarios)**
	- **[Inserir Dados Censitários](https://www.gsan.com.br/doku.php?id=ajuda:inserir_dados_censitarios)**
	- **[Manter Dados Censitários](https://www.gsan.com.br/doku.php?id=ajuda:manter_dados_censitarios)**
	- **[R1884 Gerar Relatório dos Dados Censitários](https://www.gsan.com.br/doku.php?id=ajuda:r1884_gerar_relatorio_dos_dados_censitarios)**

Clique **[aqui](https://www.gsan.com.br/doku.php?id=ajuda)** para retornar ao Menu Principal do **GSAN**.

 $\pmb{\times}$ 

From:

<https://www.gsan.com.br/>- **Base de Conhecimento de Gestão Comercial de Saneamento**

Permanent link: **<https://www.gsan.com.br/doku.php?id=ajuda:cadastro&rev=1542120067>**

Last update: **13/11/2018 14:41**